# Содержание

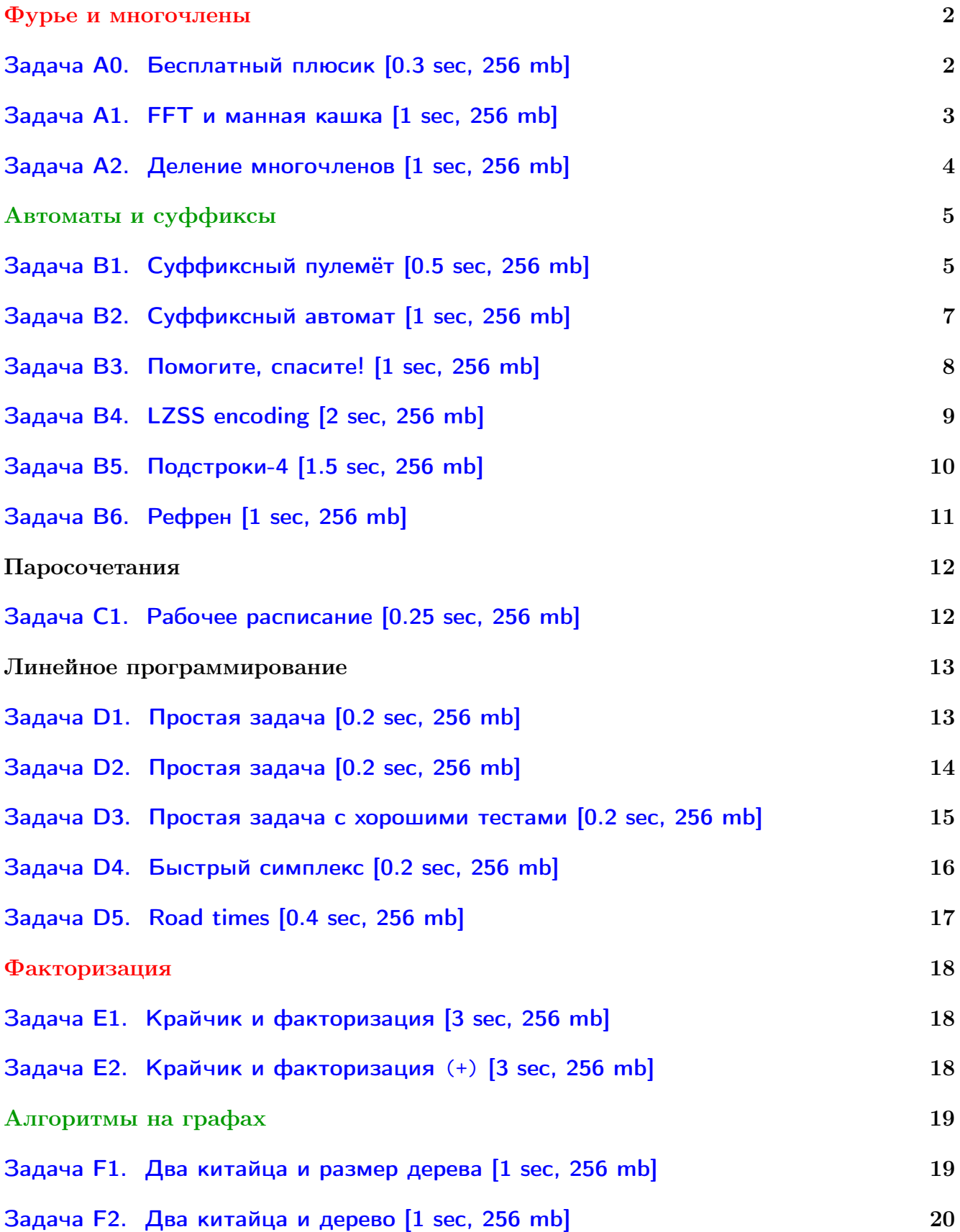

СПб ВШЭ, большой контест 3-го/4-го курса СПб, Высшая Школа Экономики, весна 2023/24

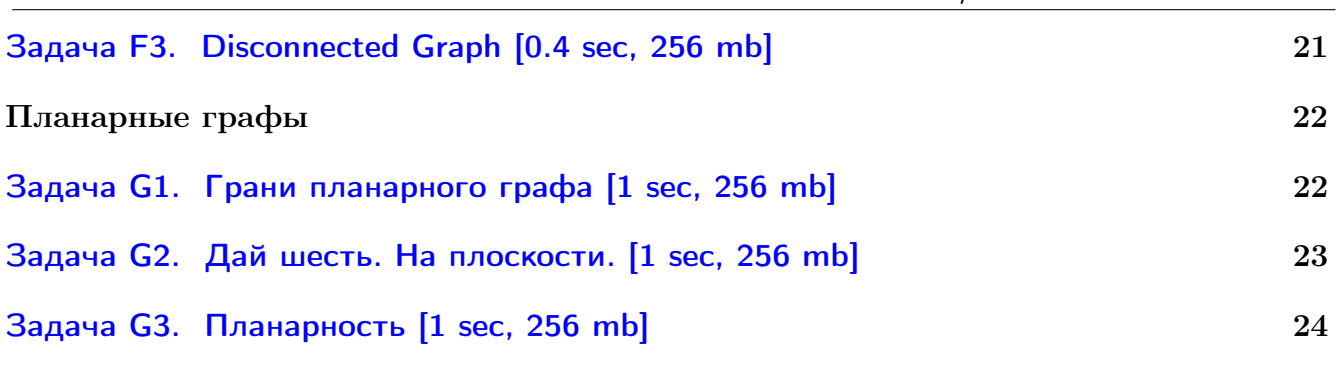

# <span id="page-2-0"></span>Фурье и многочлены

## <span id="page-2-1"></span>Задача А0. Бесплатный плюсик [0.3 sec, 256 mb]

Даны многочлены  $P(x)$  и  $Q(x)$ , найдите такие  $A(x)$  и  $R(x)$ , что  $P(x) = A(x)Q(x) + R(x)$ и  $deg R < deg Q$ .  $Q(x) = x^k - 1$ . У  $P(x)$  все коэффициенты — случайные целые числа от 0 до  $m-1$ . Все вычисления происходят по модулю  $m$ ,  $m$  — простое от 2 до  $10^9 + 7$ .

## Формат входных данных

Первая строка содержит целые числа  $n, k, m$ .

Следующая строка содержит *n* чисел  $p_0, p_1, \ldots, p_{n-1}, P(x) = \sum p_i x^i$ .

## Формат выходных данных

На первой строке выведите  $t = \max(n-k, 1)$  целых чисел от 0 до  $m-1: a_0, a_1, \ldots, a_{t-1}$ . На второй строке  $k$  целых чисел от 0 до  $m-1$ :  $r_0, r_1, \ldots, r_{k-1}$ . Все эти числа должны обладать свойством, что  $P(x) = Q(x)(\sum a_i x^i) + \sum r_i x^i \mod m$ .

Ограничения:  $1 \leq n, k \leq 10^5$ .

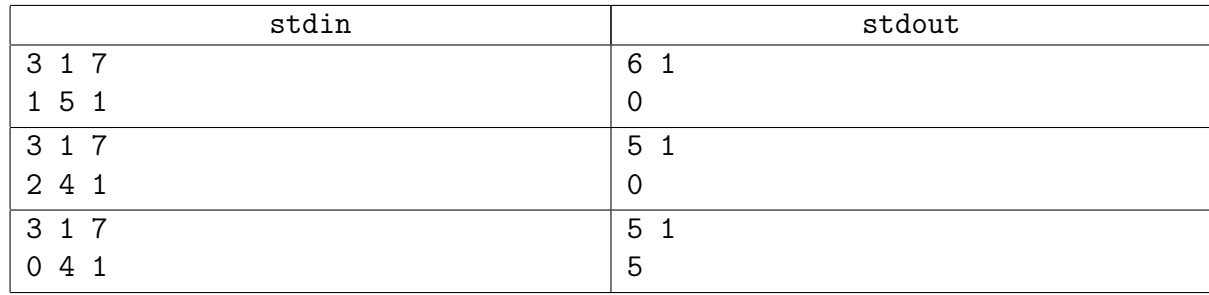

## <span id="page-3-0"></span>Задача A1. FFT и манная кашка [1 sec, 256 mb]

Даны два многочлена  $A(x) = a_n x^n + a_{n-1} x^{n-1} + \cdots + a_0$  $B(x) = b_m x^m + b_{m-1} x^{m-1} + \cdots + b_0$ Найти  $C(x) = A(x)B(x)$ 

## Формат входных данных

 $n, a_n, a_{n-1}, \ldots, a_0$  $m, b_m, b_{m-1}, \ldots, b_0$  $0 \leq n, m < 2^{16}, |a_i|, |b_j| \leq 9$  $a_n \neq 0, b_m \neq 0$ 

### Формат выходных данных

Выведите коэффициенты  $C$  в том же формате.

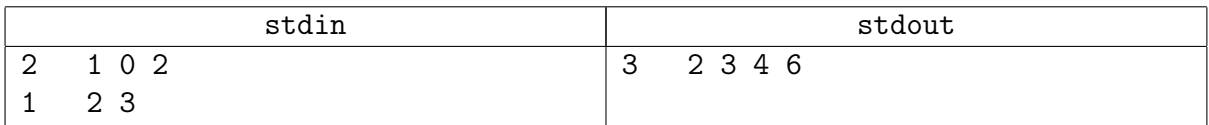

# <span id="page-4-0"></span>Задача А2. Деление многочленов [1 sec, 256 mb]

Даны два многочлена с коэффициентами из  $\mathbb{Z}/7\mathbb{Z}$ . Старший коэффициент обоих не равен нулю. Нужно поделить их с остатком.

## Формат входных данных

Каждая из двух строк задаёт описание многочлена. Многочлен  $a_k x^k + \cdots + a_2 x^2 + a_1 x + a_0$ описывается числом  $k$  ( $0 \le k \le 50000$ ) и  $k+1$  числами от 0 до 6:  $a_k, \ldots, a_2, a_1, a_0$ .

### Формат выходных данных

На первой строке многочлен-частное. На второй строке многочлен-остаток. Выводите многочлены в том же формате. Если многочлен – тождественный ноль, для него  $k = 0$ .

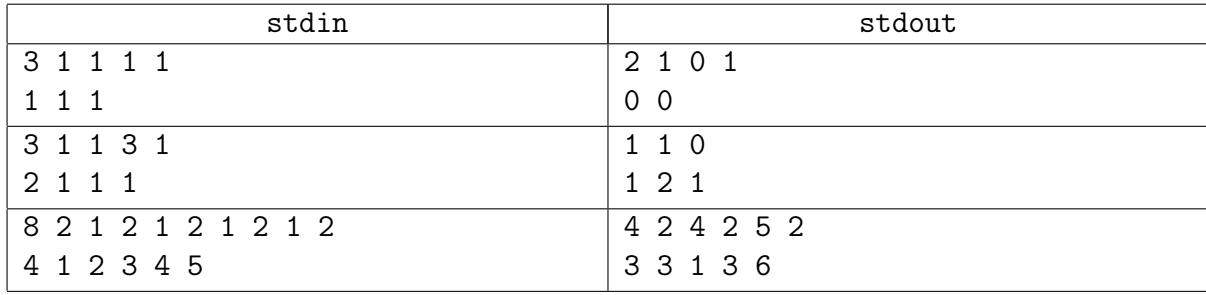

# <span id="page-5-0"></span>Автоматы и суффиксы

# <span id="page-5-1"></span>Задача B1. Суффиксный пулемёт [0.5 sec, 256 mb]

Или зачёт, или автомат.

Ганнибал Ректор

Теоретическая подготовка новобранцев армии Поссилтума включала в себя не только занятия по военному праву, но и начала криптографии. Лекции читал майор Мега Байт, не чуждый солдатского юмора. Гвидо и Нунцио, в чьё задание входил развал армии Поссилтума изнутри, решили на этом сыграть, внеся путаницу в терминологию. В начале очередной лекции Нунцио поднял руку и спросил:

— Вот вы на прошлой лекции рассказывали про конечные автоматы. А про конечные пулемёты расскажете?

Мега Байт не растерялся.

— Суффиксный пулемёт — это конечный автомат, принимающий все суффиксы данной строки (от нулевого до L-го включительно, где  $L$  — длина строки), и только их. Сержант Гвидо!

— Я, господин майор!

— Вы сможете отличить автомат от пулемёта?

— Так точно, господин майор!

— Вам дан конечный автомат. Требуется проверить, является ли он суффиксным пулемётом данной строки.

К сожалению, написание программ такого типа не входило в обязанности Гвидо и Нунцио как в Синдикате, так и в корпорации М. И. Ф. Так что соответствующую программу придётся писать Вам.

Это легенда по мотивам произведений Роберта Асприна,

Задача. Вам дан автомат и строка  $s$ . Проверьте, является ли данный автомат суффиксным пулемётом строки  $s$ , то есть, детерминированным конечным автоматом, принимающим ровно суффиксы строки .

## Формат входных данных

Во входном файле задан один или несколько тестовых наборов. В первой строке каждого набора заданы количество состояний автомата  $N$ , количество переходов  $M$ , а также количество принимающих состояний  $T$   $(1 \leq T \leq N \leq 50000, 1 \leq M \leq 100000)$ . Во второй строке через пробел заданы  $T$  различных чисел в пределах от 1 до  $N-$ принимающие состояния автомата, в возрастающем порядке. В последующих M строках заданы переходы в виде  $a_i$   $b_i$  $c_i$ , где  $1\leqslant a_i, b_i\leqslant n,$  а  $c_i$  — маленькая буква латинского алфавита. Переход производится из состояния  $a_i$  в состояние  $b_i$  по букве  $c_i$ . Из каждого состояния  $a_i$  есть не более одного перехода по символу  $c_i.$  Последняя строка описания набора — это строка  $S,$  для которой автомат должен являться пулемётом. Она состоит только из маленьких латинских букв, и ее длина лежит в пределах от 1 до 50 000 включительно. Кроме того, сумма всех N и суммарная длина всех строк, для которых необходимо произвести проверку, не превосходит 50 000, а сумма всех  $M$  не превосходит 100 000.

Файл заканчивается фиктивным набором, в котором  $N = M = T = 0$ .

Начальным состоянием автомата является первое. Если при интерпретации какой-то строки в автомате отсутствует соответствующий переход, то автомат вываливается по ошибке и строку не принимает. Таким образом, строка принимается, только если при её интерпретации были найдены все переходы, и по их завершении автомат оказался в принимающем состоянии (при этом неважно, были по пути принимающие состояния, или нет).

## Формат выходных данных

Выведите в выходной файл, является ли данный автомат пулемётом, следуя формату примера.

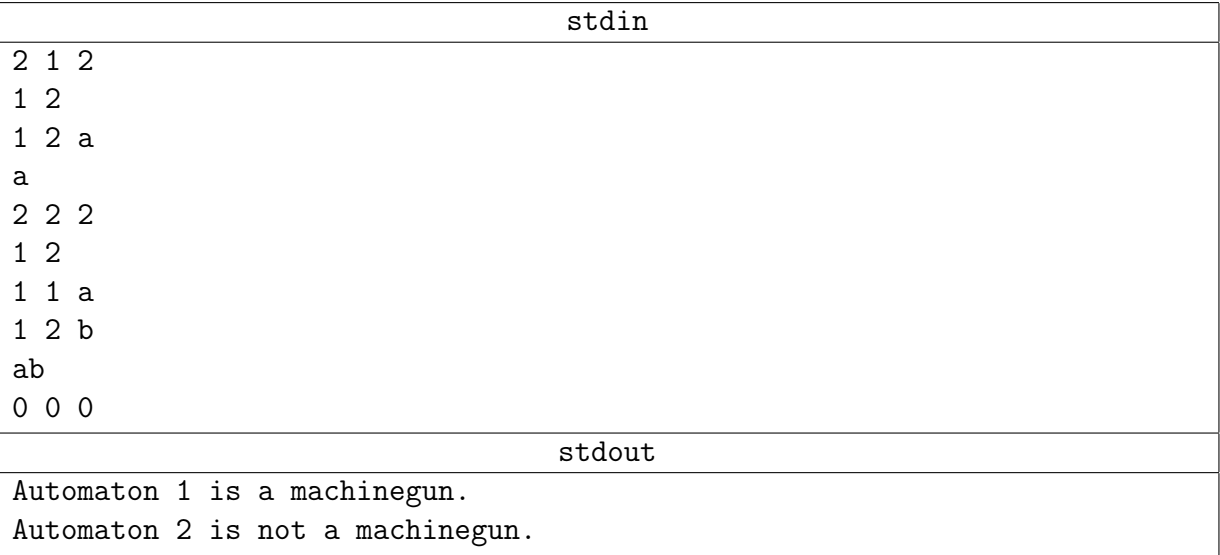

## <span id="page-7-0"></span>Задача B2. Суффиксный автомат [1 sec, 256 mb]

Или зачёт, или автомат.

Ганнибал Ректор

Дана строка. Постройте её суффиксный автомат.

## Формат входных данных

Строка длины от 1 до 100 000, состоящая из маленьких латинских букв.

#### Формат выходных данных

На первой строке число состояний автомата и число рёбер. Следующие строки содержат рёбра в формате "откуда" "куда" "символ на ребре". Далее число терминальных состояний и строка, содержащая все терминальные состояния в произвольном порядке. Начальным состоянием автомата должно быть состояние номер один.

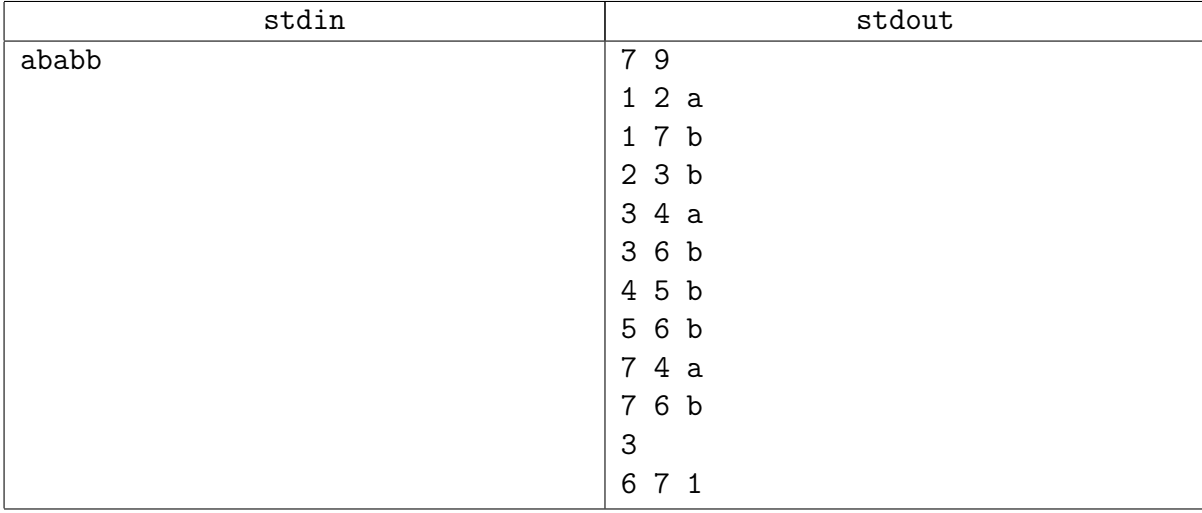

# <span id="page-8-0"></span>Задача B3. Помогите, спасите! [1 sec, 256 mb]

Дана строка. Найдите для каждого её префикса количество различных подстрок в нём.

## Формат входных данных

В единственной строке входных данных содержится непустая строка  $S$ , состоящая из  $N$  $(1 \le N \le 2 \cdot 10^5)$  маленьких букв английского алфавита.

## Формат выходных данных

Выведите  $N$  строк, в  $i$ -й строке должно содержаться количество различных подстрок в  $i$ -м префиксе строки  $S$ .

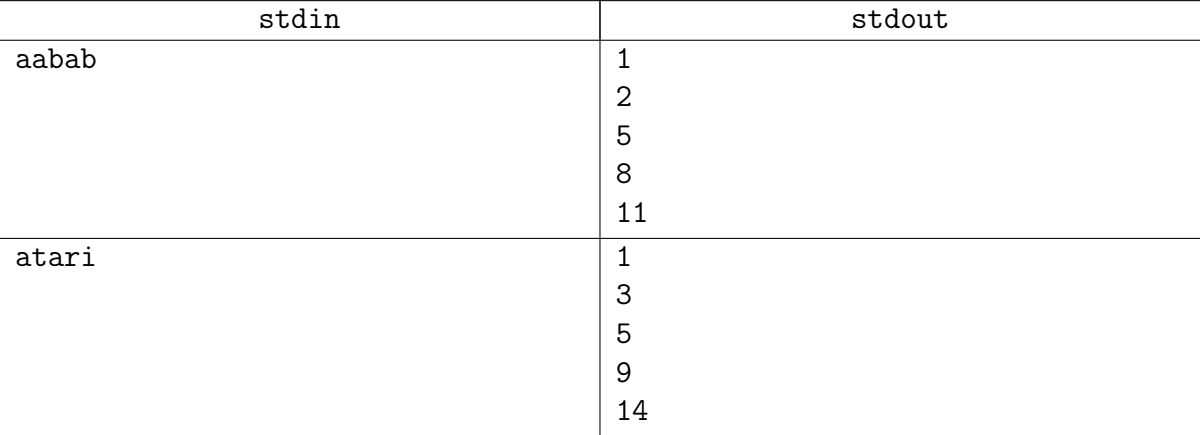

# <span id="page-9-0"></span>Задача В4. LZSS encoding [2 sec, 256 mb]

Алиса хочет отправить сообщение Бобу. Она хочет зашифровать сообщение, используя оригинальный метод шифрования. Сообщение – строка  $S$ , состоящая из N строчных английских букв.

 $S[a...b]$  означает подстроку S от  $S[a]$  до  $S[b]$   $(0 \le a \le b \le N)$ . Если первые *i* букв уже зашифрованы, Алиса найдёт такие  $(j,k)$ :  $s[j..j+k] = s[i..i+k], k \ge 0, 0 \le j \le i, k = \text{max.}$ Если несколько *ј* дают максимальное k, Алиса выберет минимальное *j*. Если  $k > 0$  Алиса добавит пару  $\langle j, k \rangle$  в шифр и увеличит *i* на *k*, иначе Алиса добавит -1 и ASCII код буквы  $S[i]$  в шифр и увеличит *i* на 1.

Очевидно шифр начнёт с -1, далее будет ASCII код символа S[0]. Помогите Алисе реализовать её метод шифрования.

## Формат входных данных

Перрвая строка ввода содержит количество тестов  $T$   $(1 \leq T \leq 50)$ . Следующие T строк содержат сообщения для шифровки, каждое длины от 1 до  $10^5$ , состоящие из строчных английских букв. Гарантируется, что суммарная длина всех сообщений не превосходит  $2 \cdot 10^6$ .

## Формат выходных данных

Для каждого теста на отдельной строке выведите "Case #X:", где  $X$  – номер теста, нумерация с 1. Далее выведите шифр, в каждой строке по два целых числа через пробел.

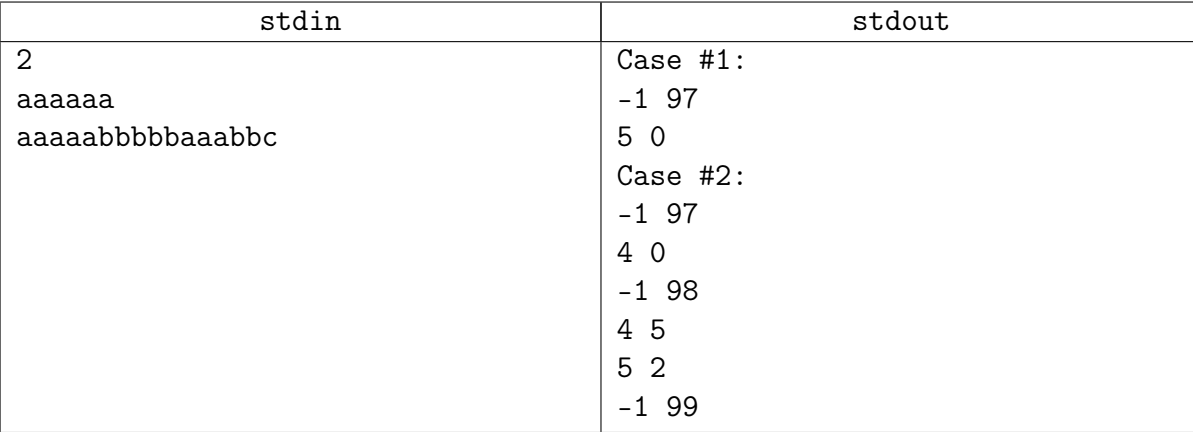

# <span id="page-10-0"></span>Задача B5. Подстроки-4 [1.5 sec, 256 mb]

Даны  $K$  строк из маленьких латинских букв. Найдите их наибольшую общую подстроку.

## Формат входных данных

В первой строке число  $K$   $(1 \leq K \leq 10)$ . Далее  $K$  строк длины от 1 до 200 000.

#### Формат выходных данных

Наибольшая общая подстрока.

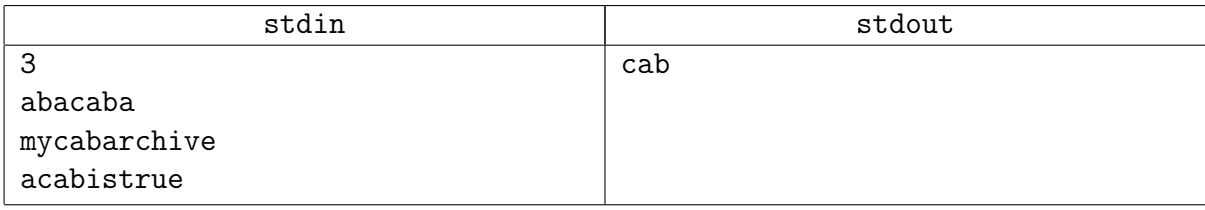

# <span id="page-11-0"></span>Задача B6. Рефрен [1 sec, 256 mb]

Рассмотрим последовательность п целых чисел от 1 до  $m$ . Подпоследовательность подряд идущих чисел называется рефреном, если произведение ее длины на количество вхождений в последовательность максимально.

По заданной последовательности требуется найти ее рефрен.

## Формат входных данных

Два целых числа: *n* и  $m$   $(1 \le n \le 150000, 1 \le m \le 10)$ . Вторая строка содержит  $n$  целых чисел от 1 до  $m$ .

#### Формат выходных данных

Первая строка выходного файла должна содержать произведение длины рефрена на количество ее вхождений. Вторая строка должна содержать длину рефрена. Третья строка должна содержать последовательность которая является рефреном.

## Пример

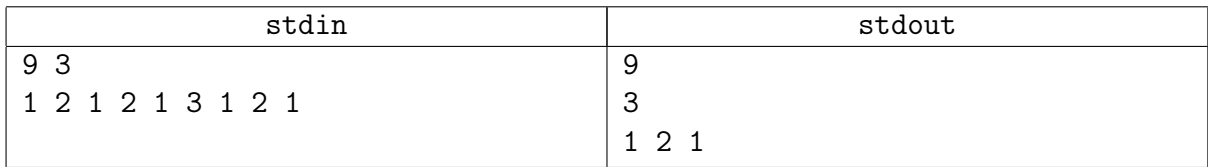

#### Замечание

Эту задачу обязательно сдавать суффмассивом.

Даже если больше вам по душе деревья и автоматы.

# <span id="page-12-0"></span>Паросочетания

# <span id="page-12-1"></span>Задача C1. Рабочее расписание [0.25 sec, 256 mb]

Дан неориентированный граф из  $N$  вершин и нескольких рёбер. Найти максимальное паросочетание. [Здесь можно прочесть оригинальную легенду.](http://acm.timus.ru/problem.aspx?space=1&num=1099)

## Формат входных данных

На первой строке число вершин  $N$   $(1 \leq N \leq 222)$ . Далее строки, содержащие рёбра.

## Формат выходных данных

На первой строке число вершин, покрытых максимальным паросочетанием. На следующих строках рёбра паросочетания.

Если есть несколько максимальных паросочетаний, выведите любое.

## Примеры

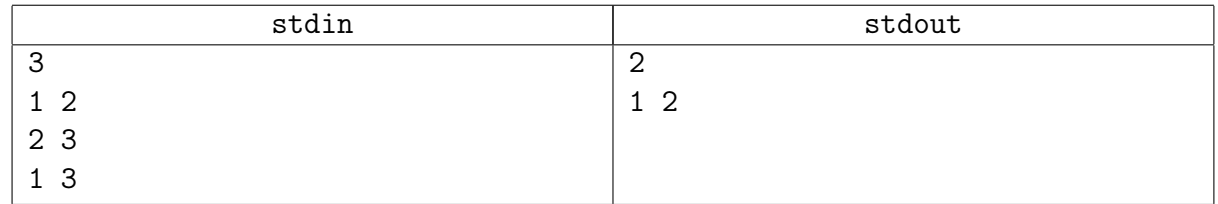

## Подсказка по решению

Алгоритм Эдмондса сжатия соцветий. Реализация Габова.

# <span id="page-13-0"></span>Линейное программирование

# <span id="page-13-1"></span>Задача D1. Простая задача [0.2 sec, 256 mb]

Найдите оптимальное решение задачи линейного программирования.

```
\begin{cases} a_{11}x_1 + \ldots + a_{1n}x_n \leq b_1 \\ a_{21}x_1 + \ldots + a_{2n}x_n \leq b_2 \\ \ldots \\ a_{m1}x_1 + \ldots + a_{mn}x_n \leq b_m \\ x_1 \geq 0 \\ \ldots \\ x_n \geq 0 \\ c_1x_1 + \ldots + c_nx_n \to \max \end{cases}
```
## Формат входных данных

Первая строка входного файла содержит два целых числа: *n* и  $m$  — количество переменных и количество уравнений  $(1 \leq n, m \leq 5)$ . Следующие *m* строк содержат по  $n + 1$  целому числу:  $a_{i1}, \ldots, a_{in}, b_i$ . Следующая строка содержит *n* целых чисел:  $c_1, \ldots, c_n$ . Все числа во входном файле не превышают 100 по модулю.

#### Формат выходных данных

Выведите одно число: максимальное значение  $c_1x_1 + \ldots + c_nx_n$ . Гарантируется, что решение существует и максимальное значение достигается.

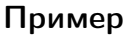

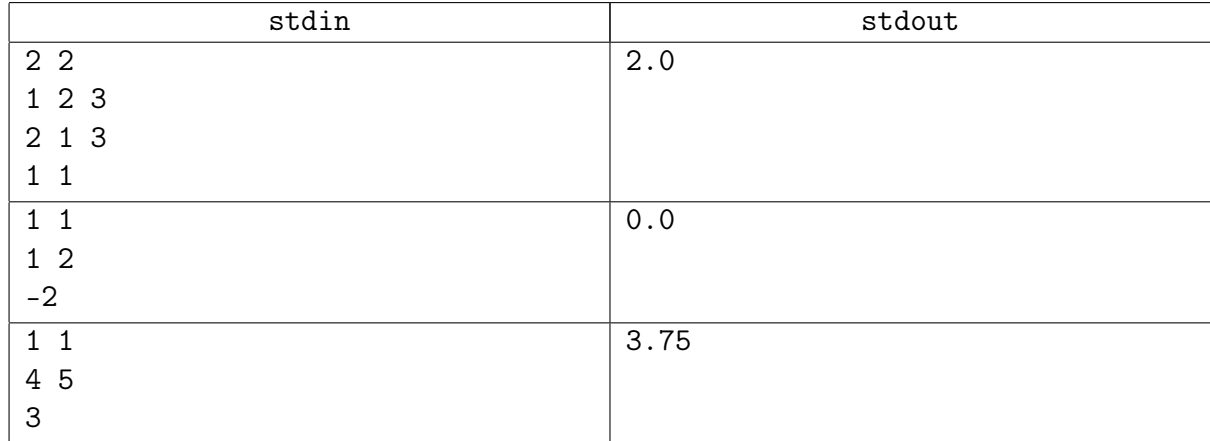

# <span id="page-14-0"></span>Задача D2. Простая задача [0.2 sec, 256 mb]

Найдите оптимальное решение задачи линейного программирования.

```
\begin{cases} a_{11}x_1 + \ldots + a_{1n}x_n \leq b_1 \\ a_{21}x_1 + \ldots + a_{2n}x_n \leq b_2 \\ \ldots \\ a_{m1}x_1 + \ldots + a_{mn}x_n \leq b_m \\ x_1 \geq 0 \\ \ldots \\ x_n \geq 0 \\ c_1x_1 + \ldots + c_nx_n \to \max \end{cases}
```
## Формат входных данных

Первая строка входного файла содержит два целых числа: *n* и  $m$  — количество переменных и количество уравнений  $(1 \leq n, m \leq 5)$ . Следующие *m* строк содержат по  $n+1$  целому числу:  $a_{i1}, \ldots, a_{in}, b_i$ . Следующая строка содержит *n* целых чисел:  $c_1, \ldots, c_n$ . Все числа во входном файле не превышают 100 по модулю.

## Формат выходных данных

Выведите одно число: максимальное значение  $c_1x_1 + \ldots + c_nx_n$ . Если решения нет, выведите "No solution". Если можно получить сколь угодно большое значение, выведите "Unbounded".

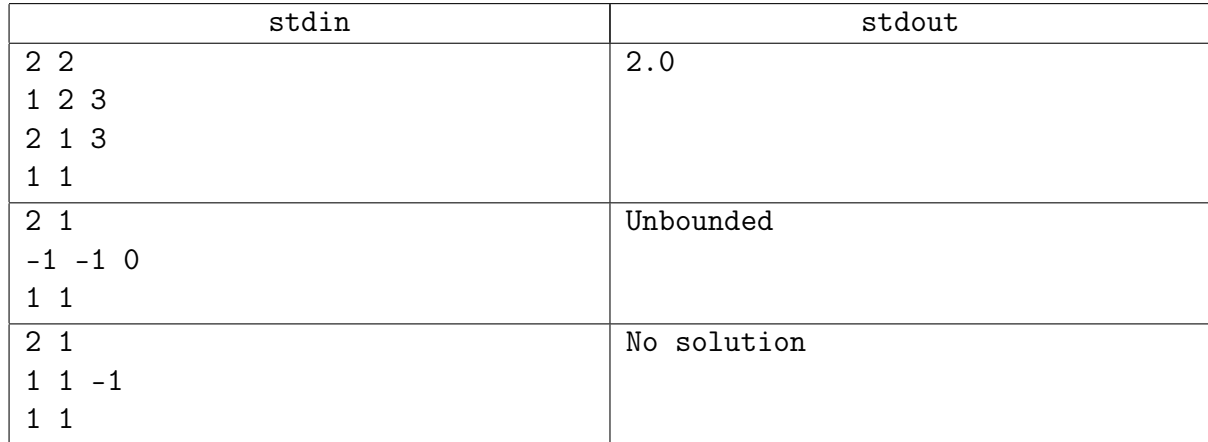

## <span id="page-15-0"></span>Задача D3. Простая задача с хорошими тестами [0.2 sec, 256 mb]

Найдите оптимальное решение задачи линейного программирования.

```
\begin{cases} a_{11}x_1 + \ldots + a_{1n}x_n \leq b_1 \\ a_{21}x_1 + \ldots + a_{2n}x_n \leq b_2 \\ \ldots \\ a_{m1}x_1 + \ldots + a_{mn}x_n \leq b_m \\ x_1 \geq 0 \\ \ldots \\ x_n \geq 0 \\ c_1x_1 + \ldots + c_nx_n \to \max \end{cases}
```
## Формат входных данных

Входной файл содержит один или несколько тестов. На первой строке число тестов, далее сами тесты. Каждый тест описывается следующим образом. Первая строка теста содержит два целых числа: *n* и *m* – количество переменных и количество неравенств  $(1 \le n, m \le 5)$ . Следующие *m* строк содержат по  $n+1$  целому числу:  $a_{i1}, \ldots, a_{in}, b_i$ . Следующая строка содержит *n* целых чисел:  $c_1, \ldots, c_n$ . Все числа во входном файле целые и не превышают 100 по модулю.

## Формат выходных данных

Для каждого теста выведите одну строку.

Выведите максимальное значение  $c_1x_1 + \ldots + c_nx_n$ , пробел, двоеточие, пробел, сами числа  $x_1x_2...x_n$ . Все числа выводите с максимальной точностью. Если решения нет, выведите "No solution". Если можно получить сколь угодно большое значение, выведите "Unbounded".

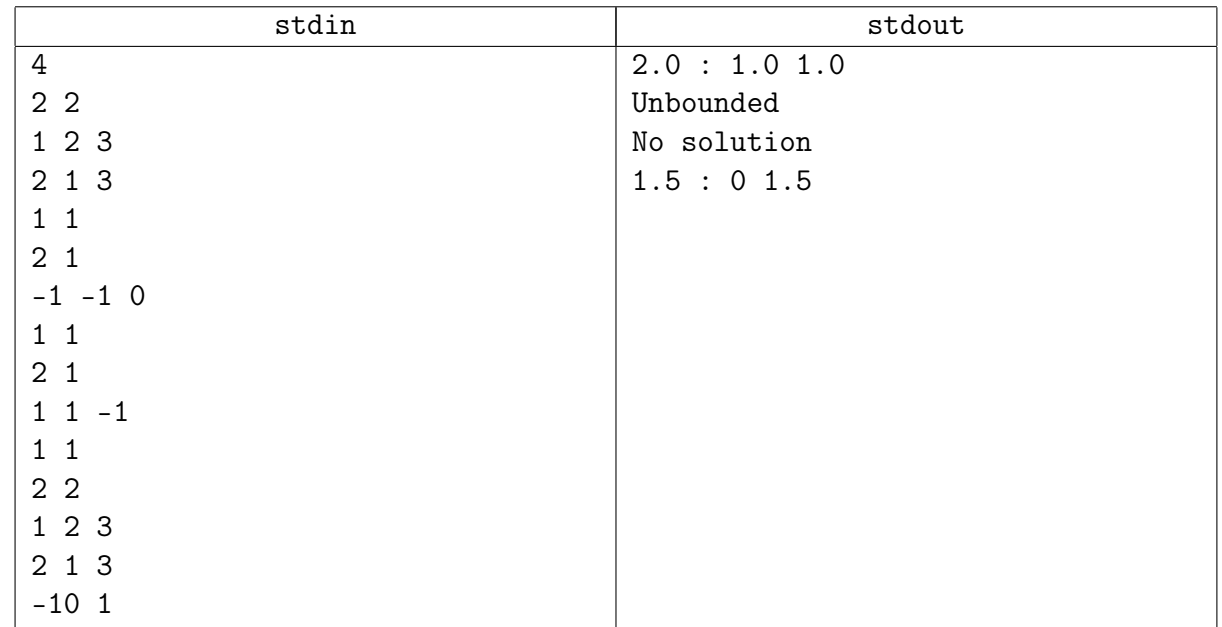

## <span id="page-16-0"></span>Задача D4. Быстрый симплекс [0.2 sec, 256 mb]

Дана системы равенств и неравенств:

$$
\begin{cases}\na_{11}x_1 + \dots + a_{1n}x_n = b_1 \\
a_{21}x_1 + \dots + a_{2n}x_n = b_2 \\
\vdots \\
a_{m1}x_1 + \dots + a_{mn}x_n = b_m\n\end{cases}\n\begin{cases}\nl_1 \leq x_1 \leq u_1 \\
\vdots \\
l_n \leq x_n \leq u_n\n\end{cases}
$$

Также вам даны вектора  $(c_{11}, c_{12}, \ldots, c_{1n}), \ldots, (c_{k1}, c_{k2}, \ldots, c_{kn}).$  $\forall i = 1..k$  найдите вектор  $x: x_1c_{i1} + \cdots + x_nc_{in} \rightarrow \text{max.}$ 

#### Формат входных данных

Входной файл содержит один или несколько тестов.

На первой строке число тестов, далее сами тесты. Каждый тест описывается следующим образом. Первая строка теста содержит три целых числа: *n*,  $m, k$  – количество переменных, количество уравнений, количество целевых функций  $(1 \leq n, m, k \leq 30)$ .

Следующие *m* строк содержат по  $n+1$  целому числу:  $a_{i1}, \ldots, a_{in}, b_i$ .

Следующие *n* строк содержат пары чисел  $l_i$ ,  $r_i$   $(l_i \leq r_i)$ .

Следующие k строк содержат по *n* целых чисел:  $c_{i1}, \ldots, c_{in}$ .

Все числа во входном файле целые и не превышают 100 по модулю.

#### Формат выходных данных

Для каждого теста выведите  $k$  строк,  $i$ -я строка – результат максимизации выражения  $x_1c_{i1}+\cdots+x_nc_{in}$ . Выведите максимальное значение  $c_1x_1+\ldots+c_nx_n$ , пробел, двоеточие, пробел, сами числа  $x_1x_2...x_n$ . Все числа выводите с максимальной точностью. Гарантируется, что в каждом тесте решение существует. Ответы на тесты разделяйте пустой строкой.

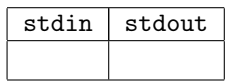

## <span id="page-17-0"></span>Задача D5. Road times [0.4 sec, 256 mb]

Дорожная сеть страны – ориентированный граф. У каждого ребра есть длина, целое число от 1 до 1000, и ограничение на максимальную скорость, вещественное число от 30 до 60, в километрах в час. Длины вам известны, а ограничения – нет. Известно, что когда водитель такси берётся доставить пассажира из вершины  $a$  в вершину  $b$ , он осуществляет перевозку строго по кратчайшему пути между вершинами и едет с максимальной допустимой скоростью. Длина пути – сумма длин рёбер. Также известно, что  $\forall a, b \exists$  единственный кратчайший путь из  $a$  в  $b$ .

Ваша задача – по длинам рёбер и уже сделанным поездкам  $a_i$   $b_i$  time, оценить минимальное и максимальное время в пути между вершинами  $c_j d_j$ 

#### Формат входных данных

На первой строке число вершин  $n (1 \leq n \leq 30)$ .

Вершины нумеруются числами от 0 до  $n-1$ .

Следующие *n* строк содержат матрицу  $n \times n$  длин дорог. Дороги односторонние.

Отсутствие дорог обозначено числом  $-1$ , длины дорог целые от 1 до 1000.

Всего не более 100 дорог.

Далее идёт число  $r$   $(1 \le r \le 100)$  и  $r$  уже известных маршрутов  $a_i$   $b_i$   $time_i$ ,  $time_i \in \mathbb{R}$ . Времена в минутах (не в часах).

Затем число запросов  $q$   $(1 \leq q \leq 100)$  и  $q$  строк  $c_j$   $d_j$ .

## Формат выходных данных

Для каждого запроса выведите четыре числа – откуда, куда, min время, max время.

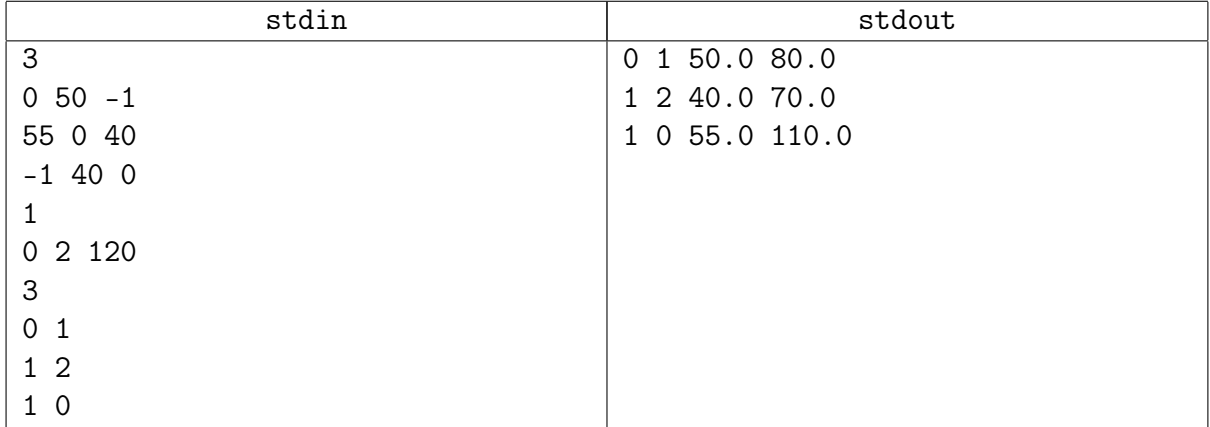

# <span id="page-18-0"></span>Факторизация

# <span id="page-18-1"></span>Задача E1. Крайчик и факторизация [3 sec, 256 mb]

Дано натуральное число  $n$ , которое является произведением двух случайных простых. Вам нужно найти эти два простых.

## Формат входных данных

Во входном файле записано единственное число  $n (6 \leq n \leq 2.9 \cdot 10^{30})$ 

## Формат выходных данных

Выведите любой один простой делитель  $n$ .

## Примеры

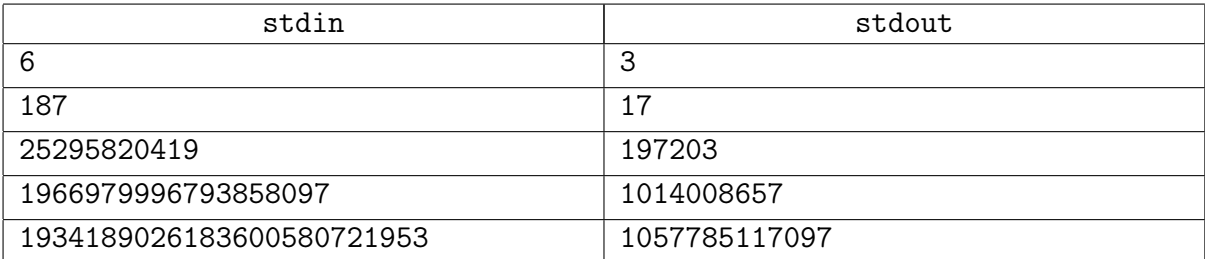

# <span id="page-18-2"></span>Задача E2. Крайчик и факторизация (+) [3 sec, 256 mb]

Дано натуральное число  $n$ , которое является произведением двух случайных простых. Вам нужно найти эти два простых.

## Формат входных данных

Во входном файле записано единственное число  $n$   $(6 \leqslant n \leqslant 2.1 \cdot 10^{36})$ 

## Формат выходных данных

Выведите любой один простой делитель  $n$ .

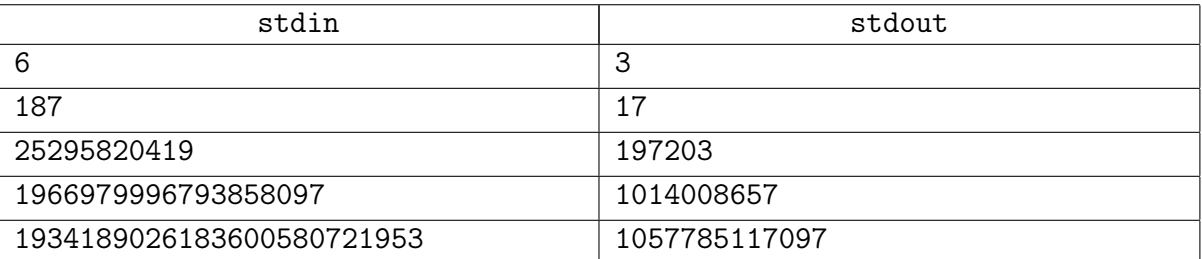

# <span id="page-19-0"></span>Алгоритмы на графах

# <span id="page-19-1"></span>Задача F1. Два китайца и размер дерева [1 sec, 256 mb]

Дан ориентированный взвешенный граф. Выбрать множество рёбер минимально возможного размера и при равенстве размера минимального суммарного веса, чтобы все вершины были достижимы из первой. Гарантируется, что такое множество существует.

## Формат входных данных

Входные данные содержат описание одного или более тестов.

Каждый тест описывается следующим образом. На первой строке количества вершин и рёбер в графе  $n (1 \le n \le 100000)$  и  $m (1 \le m \le 300000)$ . На следующих  $m$  строках рёбра в формате « $a_i$   $b_i$   $w_i$ »  $(1 \leqslant a_i, b_i \leqslant m, \, -10^5 < w_i < 10^5),$  что обозначает ребро из вершины  $a_i$  в вершину  $b_i$  веса  $w_i$ . В графе могут быть и петли, и кратные рёбра.

Сумма *п* по всем тестам не более 100 000. Сумма *m* по всем тестам не более 300 000.

## Формат выходных данных

Для каждого теста выведите одно число — суммарный вес выбранных рёбер.

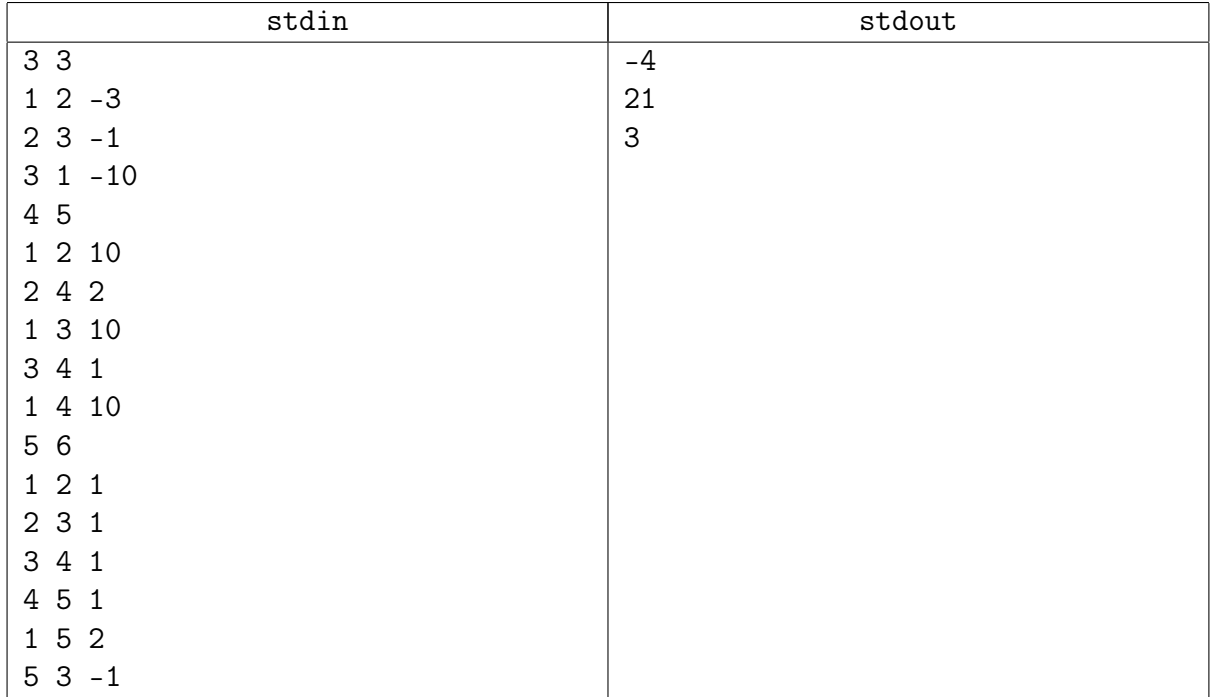

# <span id="page-20-0"></span>Задача F2. Два китайца и дерево [1 sec, 256 mb]

Дан ориентированный взвешенный граф. Выбрать множество рёбер минимально возможного размера и при равенстве размера минимального суммарного веса, чтобы все вершины были достижимы из первой. Гарантируется, что такое множество существует.

## Формат входных данных

Входные данные содержат описание одного или более тестов.

На первой количества вершин и рёбер в графе  $n (1 \le n \le 100000)$  и  $m (1 \le m \le 300000)$ . На следующих *m* строках рёбра в формате " $a_i$   $b_i$   $w_i$ "  $(1 \leqslant a_i, b_i \leqslant m, -10^5 < w_i < 10^5)$ , что обозначает ребро из  $a_i$  в  $b_i$  веса  $w_i$ . В графе могут быть и петли, и кратные рёбра.

Сумма *п* по всем тестам не более 100 000. Сумма *m* по всем тестам не более 300 000.

## Формат выходных данных

Для каждого теста выведите две строки ответа. На первой строке выведите суммарный вес выбранных рёбер. Во второй строке выведите номера выбранных рёбер, числа от 1 до  $m$ в произвольном порядке.

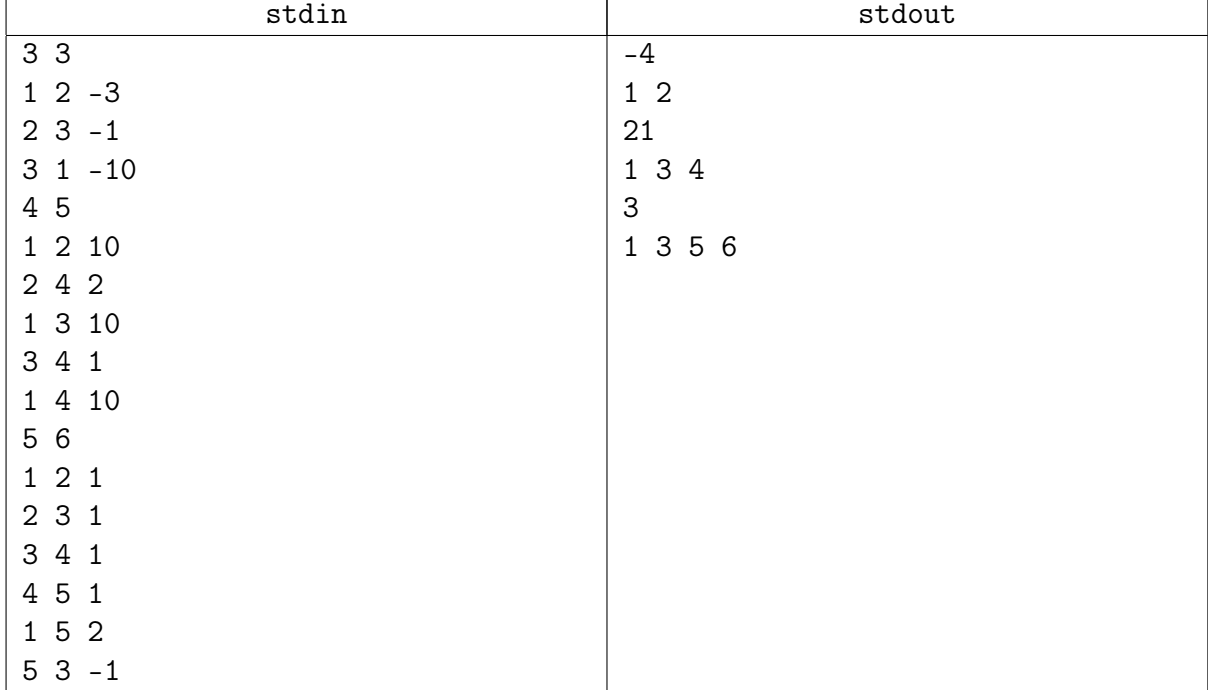

## <span id="page-21-0"></span>Задача F3. Disconnected Graph [0.4 sec, 256 mb]

Дан связный неориентированный граф и несколько маленьких множеств рёбер. Для каждого множества определите, останется ли граф связным, если удалить все рёбра множества.

## Формат входных данных

В первой строке число вершин  $n (1 \leq n \leq 10000)$  и число рёбер  $m (1 \leq m \leq 100000)$ . Вершины нумеруются числами от 1 до *п*. Следующие *т* строк содержат описание рёбер графа. В графе нет петель и кратных рёбер. Рёбра нумеруются числами от 1 до  $m$  в том порядке, что даны вам.

Далее следует число множества  $k$  ( $1 \le k \le 100000$ ). Следующие k строк содержат описание множеств. Множество задаётся размером  $c$   $(1 \leq c \leq 4)$  и с различными числами номерами рёбер в множестве.

## Формат выходных данных

Выведите  $k$  строк. Для каждого множества «Connected» или «Disconnected» в зависимости от того, что произойдёт, если удалить из графа все рёбра соответствующего множества.

## Примеры

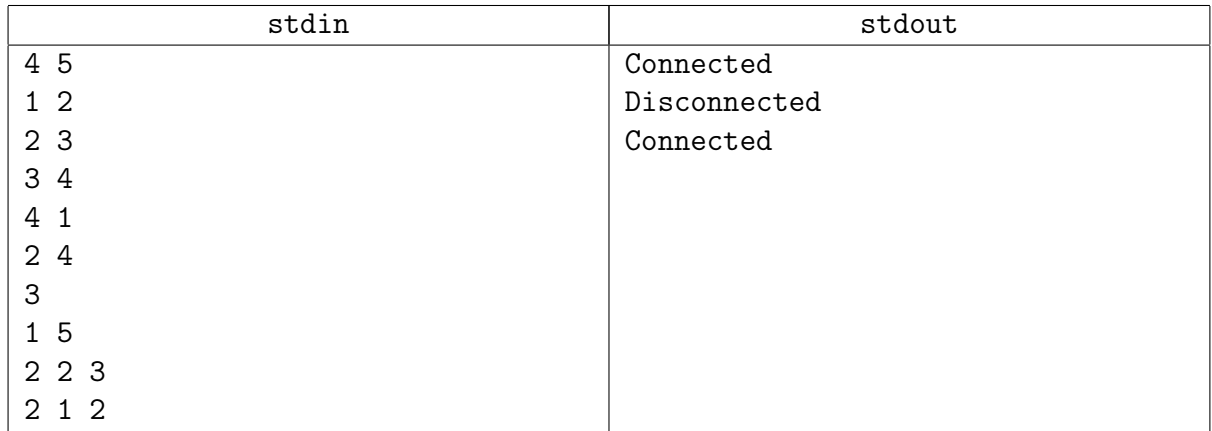

## Подсказка по решению

Вы можете написать offline-dynamic-connectivity.

A можете вспомнить про XOR-ы и решить задачу online, отвечая на запрос за  $\mathcal{O}(1)$ .

# <span id="page-22-0"></span>Планарные графы

# <span id="page-22-1"></span>Задача G1. Грани планарного графа [1 sec, 256 mb]

Посчитать число граней в планарном графе.

## Формат входных данных

Первая строка содержит два числа,  $N$  и  $M$   $(N \leq 100)$  — число точек на плоскости и число отрезков.

Далее N строк содержат пары целых чисел  $x, y (|x|, |y| \leqslant 10^4)$  — координаты точек. Далее  $M$  строк содержат пары целых чисел от 1 до  $N$  — номера точек, которые соединяет очередной отрезок.

В графе нет петель и кратных ребер. Отрезки не пересекаются (т.е. получившийся граф действительно планарен).

## Формат выходных данных

Выведите единственное число  $G$  — число граней в данном вам планарном графе.

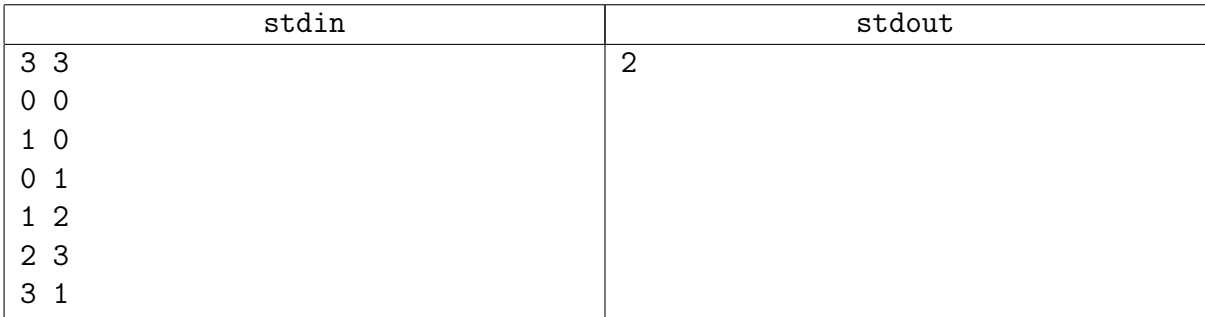

# <span id="page-23-0"></span>Задача G2. Дай шесть. На плоскости. [1 sec, 256 mb]

Провертье для данного графа с не более чем 6 вершинами, планарный ли он.

## Формат входных данных

В первой строке содержится число тестов  $t$  ( $1 \le t \le 500$ ).

В каждой из следующей строк описан граф. Если в графе  $n$  вершин, описание состоит из  $\frac{n(n-1)}{2}$  символов, означающих наличие (1) или отсутствие (0) следующих ребер: между вершинами 1 и 2, 1 и 3, 2 и 3, 1 и 4, 2 И 4, 3 и 4 и так далее (то есть нижний тругольник матрицы смежности, выписанный слитно построчно).

## Формат выходных данных

Для каждого графа выведите «YES», если он планарный, и «NO» иначе.

## Пример

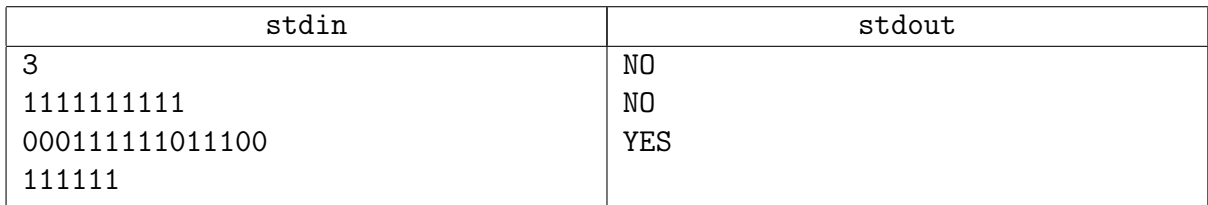

## Замечание

В примере заданы графы  $K_5$ ,  $K_{33}$  и  $K_4$ .

## <span id="page-24-0"></span>Задача G3. Планарность [1 sec, 256 mb]

Задан неориентированный граф и гамильтонов цикл в нём. Требуется расположить граф на плоскости без самопересечений таким образом, чтобы рёбра изображались отрезками и дугами окружностей.

## Формат входных данных

В первой строке входного файла содержится число вершин графа  $n (1 \leq n \leq 100)$  и число ребер  $m$ . В последующих  $m$  строках заданы ребра, каждое номерами двух вершин. Далее дана последовательность вершин  $p_1 \ldots p_n$  в порядке их обхода по гамильтонову циклу.

#### Формат выходных данных

Если расположить граф требуемым образом невозможно, выдать в выходной файл слово «NO».

Иначе в первой строке выходного файла выдать слово «YES», во второй строке — координаты вершин графа, а в последующих  $m -$  координаты середины каждого из рёбер. Вершины и рёбра должны идти в той же последовательности, что и во входном файле

## Пример

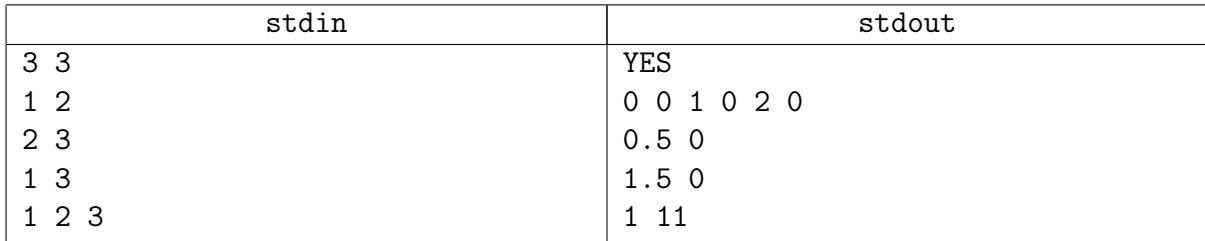

## Подсказка по решению

Это простая задача. Воспользуйтесь вашими знаниями из алгоритма Демукрона.